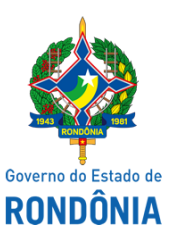

Diário Oficial do Estado de Rondônia nº 203 Disponibilização: 31/10/2019 Publicação: 30/10/2019

Casa Civil - CASA CIVIL

## DECRETO N° 24.407, DE 30 DE OUTUBRO DE 2019.

Abre no Orçamento-Programa Anual do Estado de Rondônia, Crédito Adicional Suplementar por Superavit Financeiro, até o valor de R\$ 4.320.962,34, para reforço de dotações consignadas no vigente orçamento.

O GOVERNADOR DO ESTADO DE RONDÔNIA, no uso das atribuições que lhe confere o inciso V do artigo 65 da Constituição do Estado e nos termos da Lei n° 4.621, de 25 de outubro de 2019,

# D E C R E T A:

Art. 1° Fica aberto no Orçamento-Programa Anual do Estado de Rondônia, Crédito Adicional Suplementar por Superavit Financeiro, até o valor de R\$ 4.320.962,34 (quatro milhões, trezentos e vinte mil, novecentos e sessenta e dois reais e trinta e quatro centavos), em favor da Unidade Orçamentária Secretaria de Estado da Justiça - SEJUS, para atendimento de despesas correntes e de capital, no presente exercício, indicadas no Anexo I deste Decreto.

Parágrafo único. O superavit financeiro indicado no **caput** deste artigo é proveniente da reprogramação do saldo financeiro do exercício de 2018, apurado no balanço patrimonial, nas conciliações e extratos das contas bancárias específicas.

Art. 2° Este Decreto entra em vigor na data de sua publicação.

Palácio do Governo do Estado de Rondônia, em 30 de outubro de 2019, 131° da República.

### **MARCOS JOSÉ ROCHA DOS SANTOS**

Governador

# **PEDRO ANTÔNIO AFONSO PIMENTEL**

Secretário de Estado de Planejamento, Orçamento e Gestão

### **LUIS FERNANDO PEREIRA DA SILVA**

Secretário de Estado de Finanças

# **ANEXO I**

### **CRÉDITO ADICIONAL SUPLEMENTAR POR SUPERAVIT FINANCEIRO SUPLEMENTA**

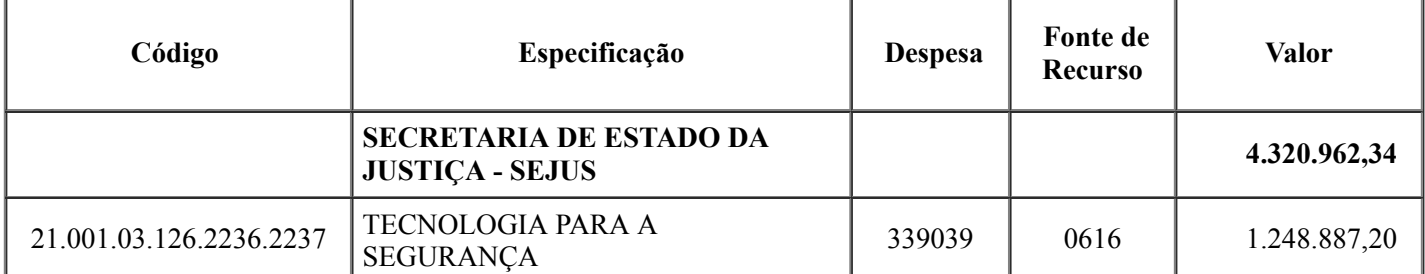

https://sei.sistemas.ro.gov.br/sei/controlador.php?acao=documento\_visualizar&acao\_origem=protocolo\_pesquisa\_rapida&id\_documento=975327… 1/2

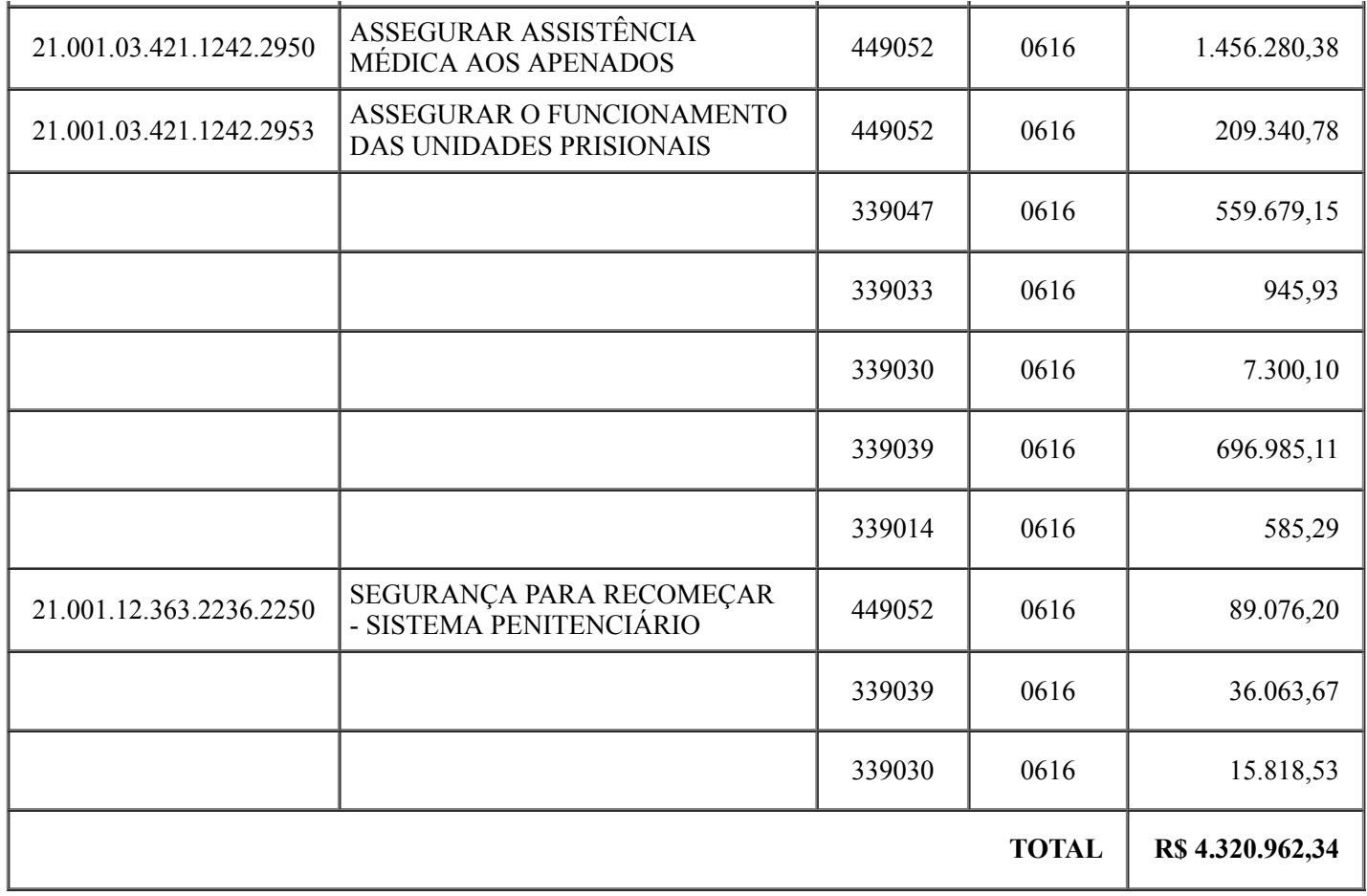

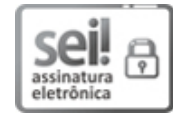

Documento assinado eletronicamente por **PEDRO ANTONIO AFONSO PIMENTEL**, **Secretário(a)**, em 30/10/2019, às 14:24, conforme horário oficial de Brasília, com [fundamento](http://www.diof.ro.gov.br/data/uploads/2017/04/Doe-05_04_2017.pdf) no artigo 18 caput e seus §§ 1º e 2º, do Decreto nº 21.794, de 5 Abril de 2017.

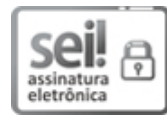

Documento assinado eletronicamente por **Luis Fernando Pereira da Silva**, **Secretário(a)**, em 30/10/2019, às 15:04, conforme horário oficial de Brasília, com [fundamento](http://www.diof.ro.gov.br/data/uploads/2017/04/Doe-05_04_2017.pdf) no artigo 18 caput e seus §§ 1º e 2º, do Decreto nº 21.794, de 5 Abril de 2017.

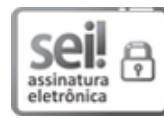

Documento assinado eletronicamente por **Marcos José Rocha dos Santos**, **Governador**, em 30/10/2019, às 16:59, conforme horário oficial de Brasília, com [fundamento](http://www.diof.ro.gov.br/data/uploads/2017/04/Doe-05_04_2017.pdf) no artigo 18 caput e seus §§ 1º e 2º, do Decreto nº 21.794, de 5 Abril de 2017.

# rang

п

A autenticidade deste documento pode ser conferida no site [portal](http://sei.sistemas.ro.gov.br/sei/controlador_externo.php?acao=documento_conferir&id_orgao_acesso_externo=0) do SEI, informando o código verificador **8598281** e o código CRC **CCE96B0A**.

Referência: Caso responda esta Decreto, indicar expressamente o Processo nº 0035.472865/2019-95 SEI nº 8598281

Criado por 02253373206, versão 10 por 02253373206 em 30/10/2019 10:59:07.